# Zoomed Pham 171847

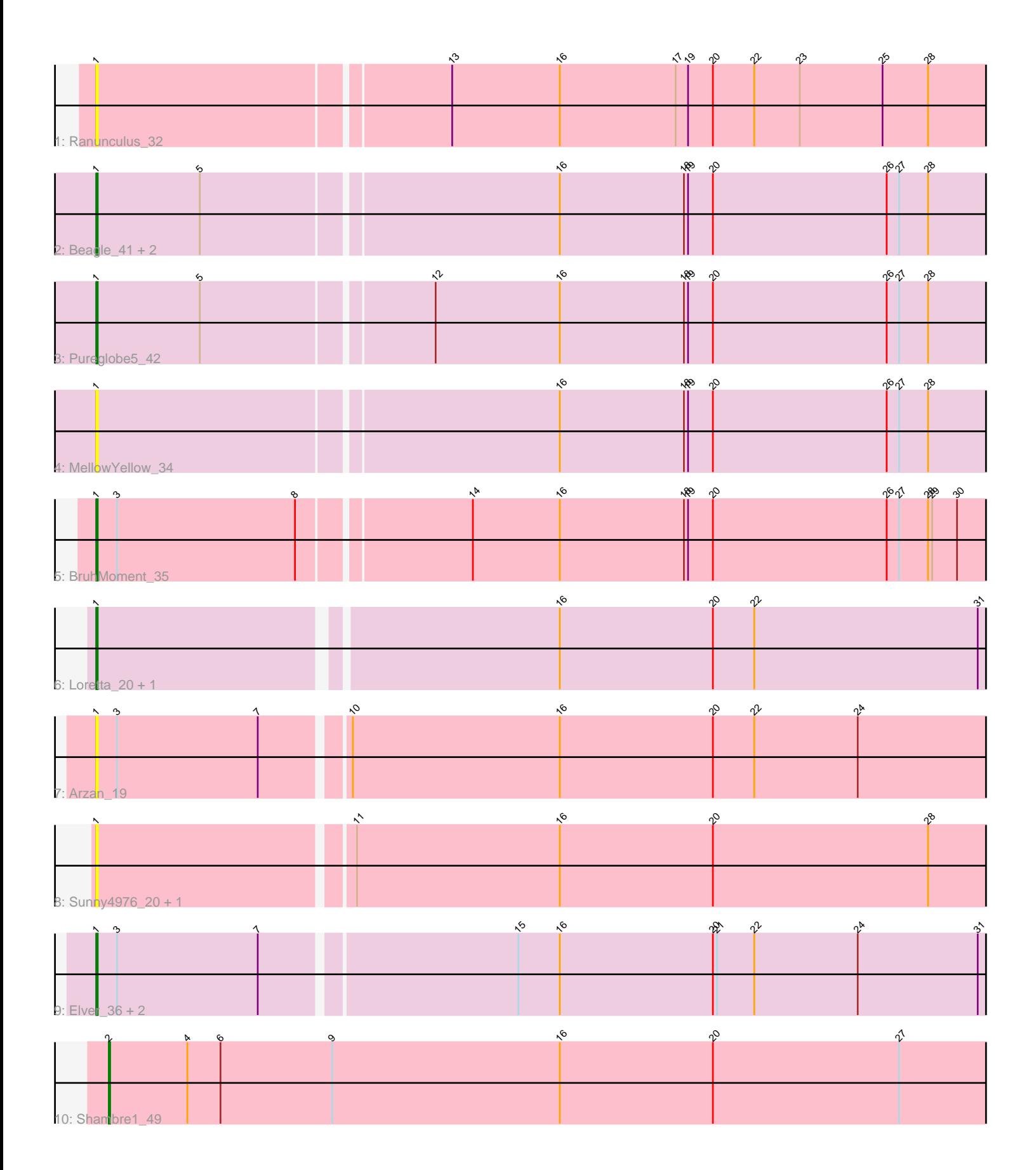

Note: Tracks are now grouped by subcluster and scaled. Switching in subcluster is indicated by changes in track color. Track scale is now set by default to display the region 30 bp upstream of start 1 to 30 bp downstream of the last possible start. If this default region is judged to be packed too tightly with annotated starts, the track will be further scaled to only show that region of the ORF with annotated starts. This action will be indicated by adding "Zoomed" to the title. For starts, yellow indicates the location of called starts comprised solely of Glimmer/GeneMark auto-annotations, green indicates the location of called starts with at least 1 manual gene annotation.

## Pham 171847 Report

This analysis was run 07/10/24 on database version 566.

Pham number 171847 has 16 members, 7 are drafts.

Phages represented in each track:

- Track 1 : Ranunculus 32
- Track 2 : Beagle\_41, Odyssey395\_42, Pointis\_39
- Track 3 : Pureglobe5\_42
- Track 4 : Mellow Yellow 34
- Track 5 : BruhMoment 35
- Track 6 : Loretta\_20, Ingrid\_20
- Track 7 : Arzan 19
- Track 8 : Sunny4976\_20, Jazzy4900\_21
- Track 9 : Elver<sup>36</sup>, Paella 37, Qui 37
- Track 10 : Shambre1 49

### **Summary of Final Annotations (See graph section above for start numbers):**

The start number called the most often in the published annotations is 1, it was called in 8 of the 9 non-draft genes in the pham.

Genes that call this "Most Annotated" start:

• Arzan\_19, Beagle\_41, BruhMoment\_35, Elver\_36, Ingrid\_20, Jazzy4900\_21, Loretta\_20, MellowYellow\_34, Odyssey395\_42, Paella\_37, Pointis\_39, Pureglobe5\_42, Qui\_37, Ranunculus\_32, Sunny4976\_20,

Genes that have the "Most Annotated" start but do not call it: •

Genes that do not have the "Most Annotated" start: • Shambre1\_49,

### **Summary by start number:**

Start 1:

- Found in 15 of 16 ( 93.8% ) of genes in pham
- Manual Annotations of this start: 8 of 9
- Called 100.0% of time when present

• Phage (with cluster) where this start called: Arzan\_19 (FI), Beagle\_41 (AP2), BruhMoment\_35 (AP3), Elver\_36 (FK), Ingrid\_20 (AU3), Jazzy4900\_21 (FI), Loretta\_20 (AU3), MellowYellow\_34 (AP2), Odyssey395\_42 (AP2), Paella\_37 (FK), Pointis 39 (AP2), Pureglobe5 42 (AP2), Qui 37 (FK), Ranunculus 32 (AP), Sunny4976\_20 (FI),

Start 2:

- Found in 1 of 16 ( 6.2% ) of genes in pham
- Manual Annotations of this start: 1 of 9
- Called 100.0% of time when present
- Phage (with cluster) where this start called: Shambre1 49 (singleton),

#### **Summary by clusters:**

There are 7 clusters represented in this pham: singleton, AP2, AP3, AP, AU3, FI, FK,

Info for manual annotations of cluster AP2: •Start number 1 was manually annotated 3 times for cluster AP2.

Info for manual annotations of cluster AP3: •Start number 1 was manually annotated 1 time for cluster AP3.

Info for manual annotations of cluster AU3: •Start number 1 was manually annotated 2 times for cluster AU3.

Info for manual annotations of cluster FK: •Start number 1 was manually annotated 2 times for cluster FK.

### **Gene Information:**

Gene: Arzan\_19 Start: 14397, Stop: 15788, Start Num: 1 Candidate Starts for Arzan\_19: (Start: 1 @14397 has 8 MA's), (3, 14412), (7, 14514), (10, 14571), (16, 14721), (20, 14832), (22, 14862), (24, 14937), (33, 15066), (38, 15225), (44, 15465), (46, 15558), (48, 15690),

Gene: Beagle\_41 Start: 28996, Stop: 30066, Start Num: 1 Candidate Starts for Beagle\_41: (Start: 1 @28996 has 8 MA's), (5, 29071), (16, 29320), (18, 29410), (19, 29413), (20, 29431), (26, 29557), (27, 29566), (28, 29587), (35, 29722), (37, 29782), (40, 29923), (41, 29938),

Gene: BruhMoment\_35 Start: 28578, Stop: 29648, Start Num: 1 Candidate Starts for BruhMoment\_35: (Start: 1 @28578 has 8 MA's), (3, 28593), (8, 28722), (14, 28839), (16, 28902), (18, 28992), (19, 28995), (20, 29013), (26, 29139), (27, 29148), (28, 29169), (29, 29172), (30, 29190), (32, 29223), (36, 29349), (37, 29364), (41, 29520), (42, 29550), (43, 29628),

Gene: Elver\_36 Start: 25431, Stop: 26822, Start Num: 1 Candidate Starts for Elver\_36:

(Start: 1 @25431 has 8 MA's), (3, 25446), (7, 25548), (15, 25725), (16, 25755), (20, 25866), (21, 25869), (22, 25896), (24, 25971), (31, 26058), (33, 26100), (38, 26259), (40, 26364), (45, 26529), (46, 26592), (47, 26679), (49, 26748),

Gene: Ingrid\_20 Start: 14558, Stop: 15445, Start Num: 1 Candidate Starts for Ingrid\_20: (Start: 1 @14558 has 8 MA's), (16, 14876), (20, 14987), (22, 15017), (31, 15179), (37, 15317), (39, 15371),

Gene: Jazzy4900\_21 Start: 14415, Stop: 15650, Start Num: 1 Candidate Starts for Jazzy4900\_21: (Start: 1 @14415 has 8 MA's), (11, 14592), (16, 14739), (20, 14850), (28, 15006), (46, 15576),

Gene: Loretta\_20 Start: 14558, Stop: 15445, Start Num: 1 Candidate Starts for Loretta\_20: (Start: 1 @14558 has 8 MA's), (16, 14876), (20, 14987), (22, 15017), (31, 15179), (37, 15317), (39, 15371),

Gene: MellowYellow\_34 Start: 27731, Stop: 28801, Start Num: 1 Candidate Starts for MellowYellow\_34: (Start: 1 @27731 has 8 MA's), (16, 28055), (18, 28145), (19, 28148), (20, 28166), (26, 28292), (27, 28301), (28, 28322), (35, 28457), (37, 28517), (40, 28658), (41, 28673),

Gene: Odyssey395\_42 Start: 29015, Stop: 30085, Start Num: 1 Candidate Starts for Odyssey395\_42: (Start: 1 @29015 has 8 MA's), (5, 29090), (16, 29339), (18, 29429), (19, 29432), (20, 29450), (26, 29576), (27, 29585), (28, 29606), (35, 29741), (37, 29801), (40, 29942), (41, 29957),

Gene: Paella\_37 Start: 25433, Stop: 26824, Start Num: 1 Candidate Starts for Paella\_37: (Start: 1 @25433 has 8 MA's), (3, 25448), (7, 25550), (15, 25727), (16, 25757), (20, 25868), (21, 25871), (22, 25898), (24, 25973), (31, 26060), (33, 26102), (38, 26261), (40, 26366), (45, 26531), (46, 26594), (47, 26681), (49, 26750),

Gene: Pointis\_39 Start: 29013, Stop: 30083, Start Num: 1 Candidate Starts for Pointis\_39: (Start: 1 @29013 has 8 MA's), (5, 29088), (16, 29337), (18, 29427), (19, 29430), (20, 29448), (26, 29574), (27, 29583), (28, 29604), (35, 29739), (37, 29799), (40, 29940), (41, 29955),

Gene: Pureglobe5\_42 Start: 29196, Stop: 30266, Start Num: 1 Candidate Starts for Pureglobe5\_42: (Start: 1 @29196 has 8 MA's), (5, 29271), (12, 29430), (16, 29520), (18, 29610), (19, 29613), (20, 29631), (26, 29757), (27, 29766), (28, 29787), (35, 29922), (37, 29982), (40, 30123), (41, 30138),

Gene: Qui\_37 Start: 25433, Stop: 26824, Start Num: 1 Candidate Starts for Qui\_37: (Start: 1 @25433 has 8 MA's), (3, 25448), (7, 25550), (15, 25727), (16, 25757), (20, 25868), (21, 25871), (22, 25898), (24, 25973), (31, 26060), (33, 26102), (38, 26261), (40, 26366), (45, 26531), (46, 26594), (47, 26681), (49, 26750),

Gene: Ranunculus\_32 Start: 28223, Stop: 29293, Start Num: 1 Candidate Starts for Ranunculus\_32:

(Start: 1 @28223 has 8 MA's), (13, 28469), (16, 28547), (17, 28631), (19, 28640), (20, 28658), (22, 28688), (23, 28721), (25, 28781), (28, 28814), (34, 28904), (35, 28949), (37, 29009), (40, 29150), (41, 29165),

Gene: Shambre1\_49 Start: 30214, Stop: 31269, Start Num: 2 Candidate Starts for Shambre1\_49: (Start: 2 @30214 has 1 MA's), (4, 30271), (6, 30295), (9, 30376), (16, 30541), (20, 30652), (27, 30787),

Gene: Sunny4976\_20 Start: 14415, Stop: 15650, Start Num: 1 Candidate Starts for Sunny4976\_20: (Start: 1 @14415 has 8 MA's), (11, 14592), (16, 14739), (20, 14850), (28, 15006), (46, 15576),